# JUNO software -Atm neutrino

Feng Gao

Weekly meeting

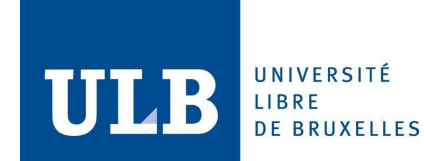

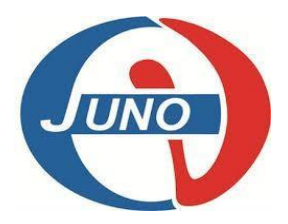

### Precedure of atm data to OEC

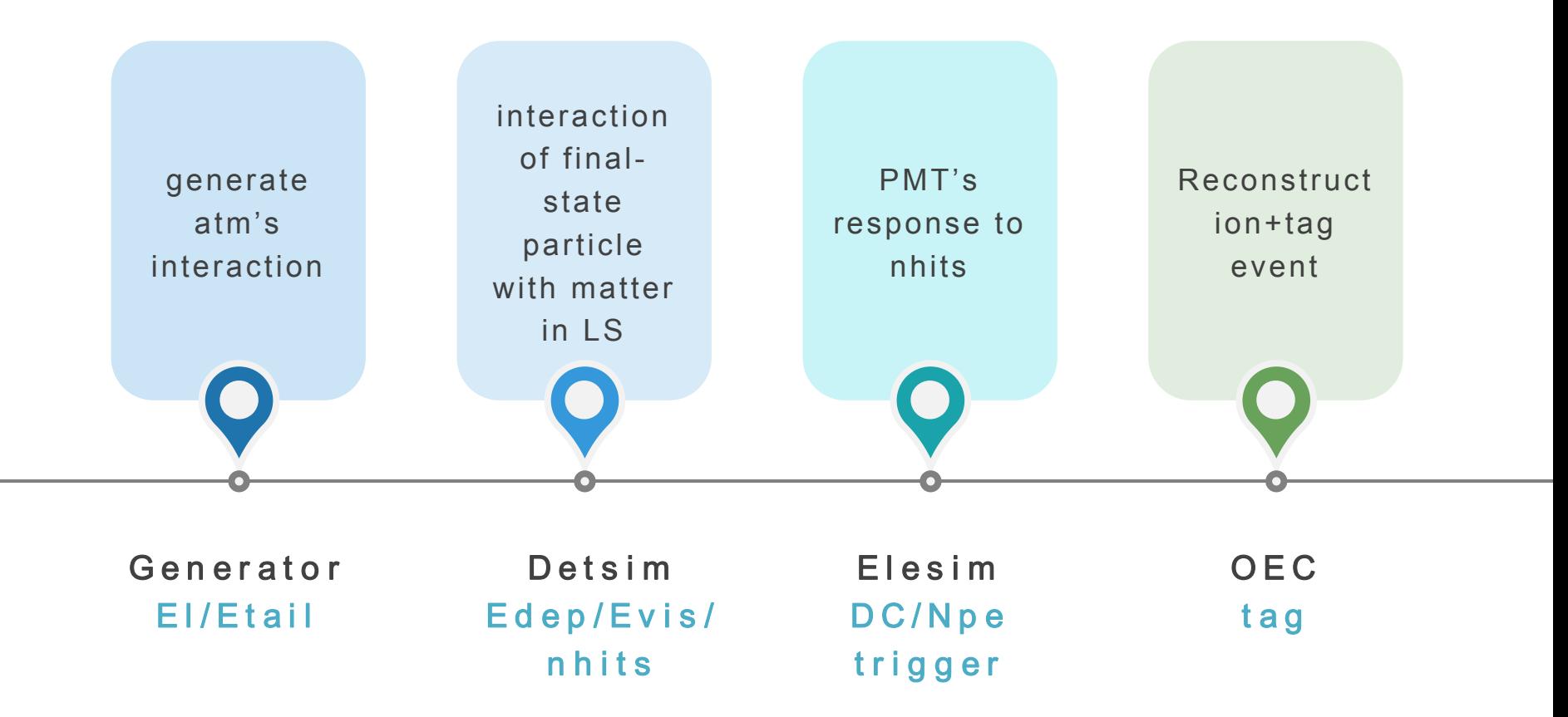

#### **neutrino generators in JUNO**

- **Particle in the interaction generators (GENIE, NuWro and GiBUU)** and all all cross-section spline
- Reference models for cross-section of different channel
- GANYMEDE group is study the Interaction Uncertainty
- GENIE is using for JUNO software.
- NuWro and GiBUU will be implemented to JUNO

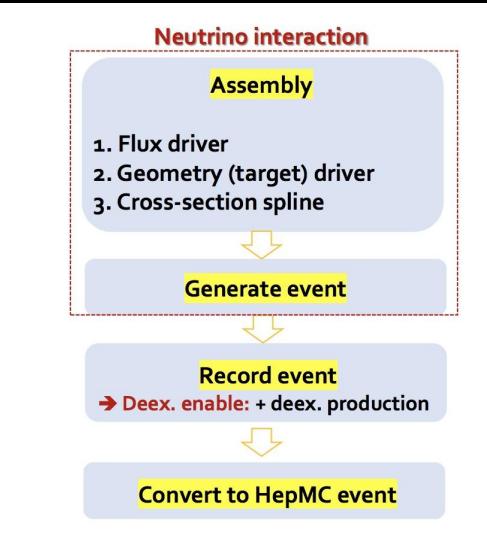

source /cvmfs/juno.ihep.ac.cn/centos7\_amd64\_gcc1120/Pre-Release/J22.2.0-rc0/setup.sh

flux=HAKKM:/junofs/users/quzhenning/GENIECheck/flux/flux.dat[14],/junofs/users/quzhenning/GENIECheck/flux/flux.dat[-14] tune=G18\_10b\_02\_11b gevgen\_atmo -f \${flux} -n 100 -g 1000060120 -E 0.5,20 --tune \${tune} --cross-sections /junofs/users/quzhenning/Spline/\${tune}/\${tune}.xml -r \${run} -o genie --seed \${randomseed} gntpc -i genie.\${run}.ghep.root -f gst rm -rf genie.\${run}.ghep.root rm -rf genie-mcjob-\${run}.status

JUNO-doc-9325-v1

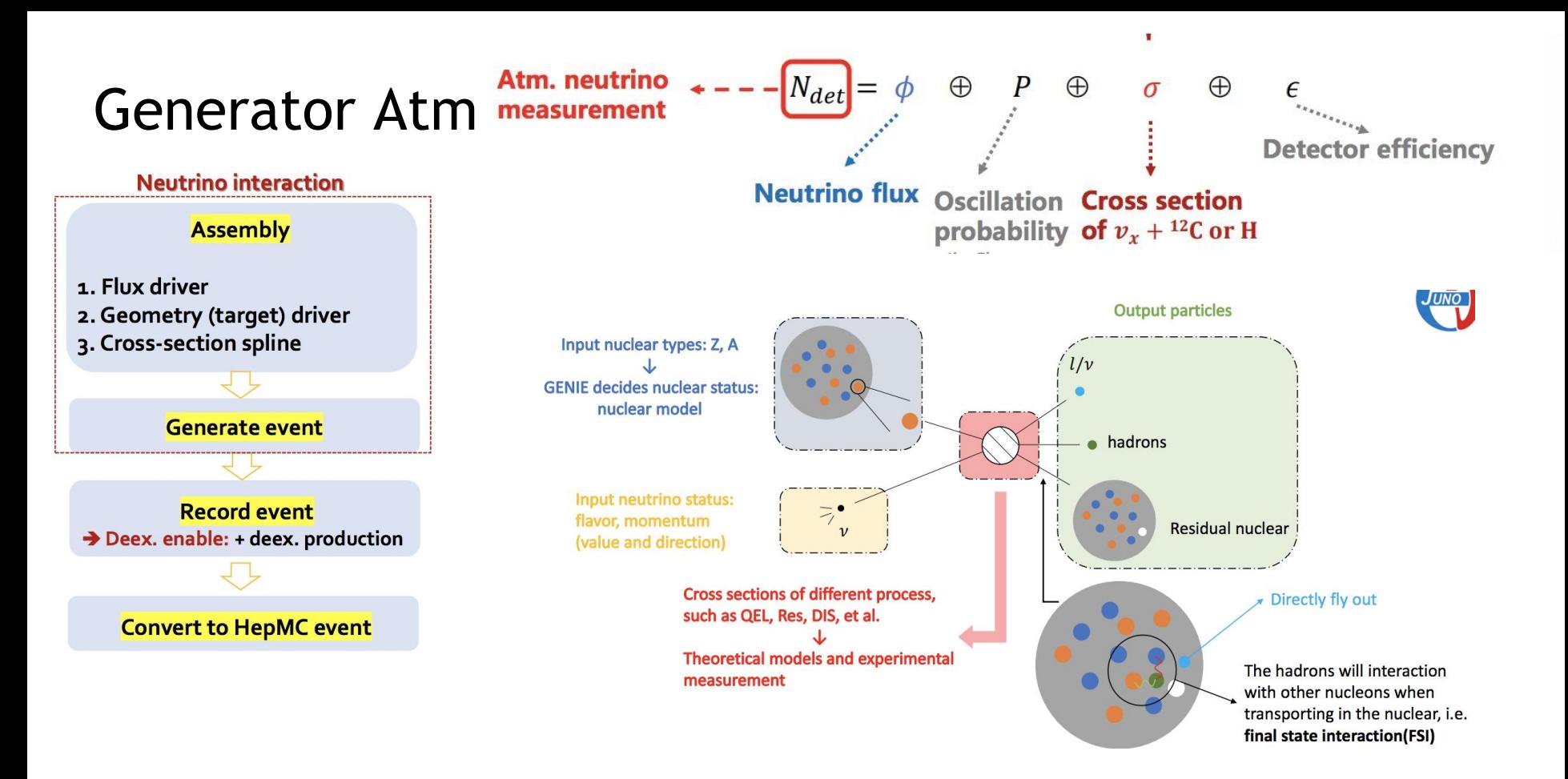

JUNO-doc-9325-v1 flux: to earth, because L/E of atmo is small, not consider the oscillation

# Detsim: interaction of final-state particle with matter in LS

command:

time python \$JUNOTOP/offline/Examples/Tutorial/share/tut\_detsim.py --no-gdml --evtmax \${NEV} --seed \${DETSEED} --output \${FDET} --user-output \${USRDET} --anamgr-normal-hit --pmtsd-merge-twindow 1 atmo --input \${GENFILE} --index 0 --volume pTarget >& logffile

--anamgr-normal-hit To reduce the data volume of detsim user data, now all the hit/photon level truth are disabled. Please use option "–anamgr-normal-hit" to enable them.

https://juno.ihep.ac.cn/~offline/Doc/user-guide/detsim/structures.html

#### **Detsim function-result**

input: final states particle type

pass through the LS in the detector (detector construction)

particle process [different kinds of particle interaction with LS]

light process in LS(LS's optical parameters)

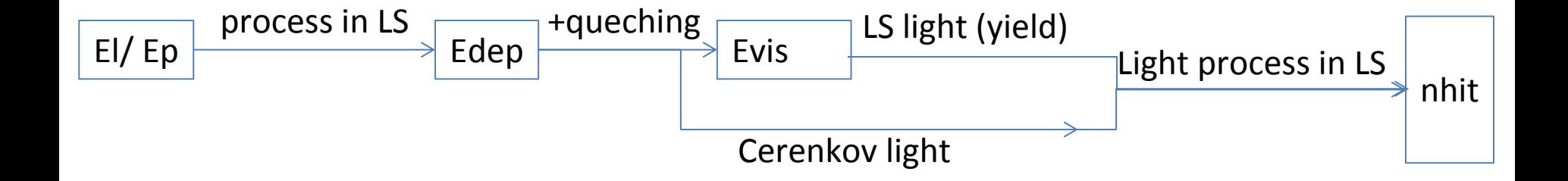

### **queching**

quenching refers to the phenomenon in which the measured signal or response of a detector is lower than expected based on the amount of energy deposited.

$$
\frac{dN_{\text{Scint}}}{dx} = \text{LY} \cdot \frac{\frac{dE}{dx}}{1 + kB(\frac{dE}{dx}) + kC(\frac{dE}{dx})^2}
$$

Birks' lawer : the relationship between the true energy and the quenched energy of the charged particle in a scintillator material.

- LY is the absolute scintillation light yield, dE/dx is the stopping power of the particle in the medium.
- kB is the well-known Birks constant, and kC is the coefficient of the secondary term.
- The Birks constant could be different for heavy charged particles (proton, alpha) and e+/e-/gamma.

### **Edep Evis/QEdep nphoto nhits nPE**

Edep: deposited energy==energy loss in detector

Evis: visible energy==queched Edep in detsim

nphoto : scintillator photos + Cerenkov photos

nhits: nphoto process(absorb/reemission/scatter) in LS to PMT(with a coverage rate) nPE(elesim): nhits \* DE

$$
\frac{dN_{\text{Scint}}}{dx} = \text{LY} \cdot \frac{\frac{dE}{dx}}{1 + kB(\frac{dE}{dx}) + kC(\frac{dE}{dx})^2}
$$
  
Birks' law

$$
\frac{d^2N_{\rm Ceren}}{dxd\lambda} = \frac{2\pi \alpha z^2}{\lambda^2}\left(1-\frac{1}{\beta^2 n^2(\lambda)}\right)
$$

 $Frank-Tamm$  formula

#### **Edep Evis/QEdep nphoto nhits nPE - ture situation**

energy scale in JUNO, which is defined as the average PE number per MeV calibrated by events of neutron capture on hydrogen at the CD center:

 $S = N_{\rm PE}^{\rm nH}/E_{\rm true}^{\rm nH}$ 

where the Evis is defined as the ratio of detected PE number to the energy scale

$$
E_{\rm vis}(E_{\rm true}) = \frac{N_{\rm PE}(E_{\rm true})}{S}
$$

# Elesim: PMT's response and readout

command:

python \$JUNOTOP/offline/Examples/Tutorial/share/tut det2elec.py --input \${FDET} --output \${FELEC} --useroutput \${USRELEC} --evtmax -1 --Trigger\_FiredPmtNum 300 --Trigger\_window 300 --enableWP -enableWPDarkPulse --rate 0.001 --seed \${ELECSEED} >& \${FlogEle}

https://juno.ihep.ac.cn/~offline/Doc/user-quide/elecsim/elecsim\_script\_options.html?highlight=rate

#### **Elesim**

- Hit-level event mixing
- to model the PMT response to hits:PE
- to model the readout electronics of CD, WP and TT
- global trigger simulation

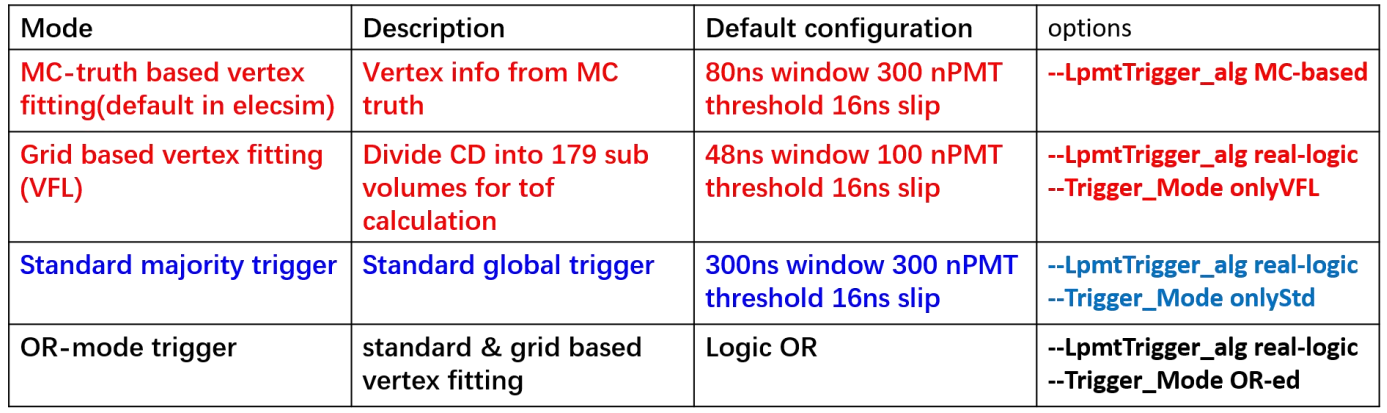

#### https://juno.ihep.ac.cn/~offline/Doc/user-guide/elecsim/elecsim\_workflow.html

#### **Find trigger**

#### $corrhittime = hittime - tof$

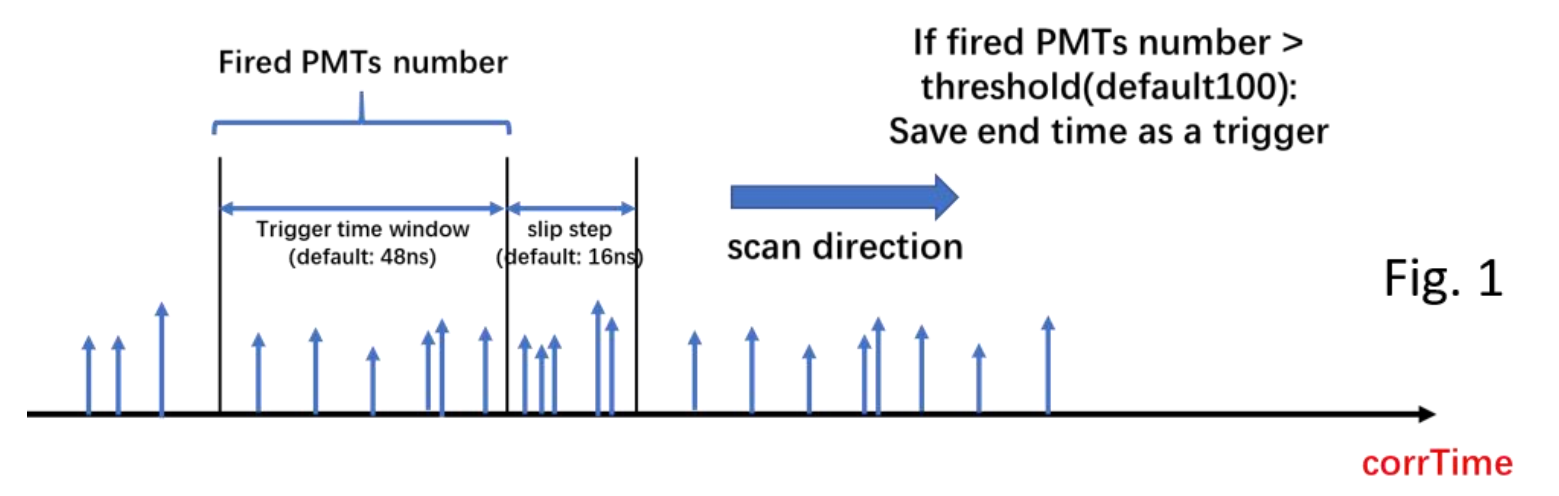

#### **Other function of JUNO software and script**

tut detsim.py: generators and detector simulation

tut\_det2elec.py: electronics simulation

tut\_elec2calib.py: PMT waveform reconstruction

tut\_det2calib.py: skip electronics simulation and waveform reconstruction, convert objects from SimEvent to CalibEvent.

tut\_calib2rec.py: vertex/energy/track reconstruction.

tut elec2rec.py: do a simulation chain electronics  $\rightarrow$  calibration  $\rightarrow$  reconstruction.